# МИНОБРНАУКИ РОССИИ

Федеральное государственное бюджетное образовательное учреждение

# высшего образования

«Костромской государственный университет»

(КГУ)

# РАБОЧАЯ ПРОГРАММА ДИСЦИПЛИНЫ

# Интегрированные системы управления

Направление подготовки: 27.03.04 Управление в технических системах

Направленность: Информационное и техническое обеспечение цифровых систем управления

Квалификация выпускника: бакалавр

**Кострома 2021**

Рабочая программа дисциплины «Интегрированные системы управления» разработана в соответствии с Федеральным государственным образовательным стандартом «Управление в технических системах», утвержденным приказом Минобрнауки России № 871 от 31.07.2020 г.

Разработал: Саликова Елена Владимировна, доцент, канд. техн. наук, доцент

Рецензенты: Лапшин Валерий Васильевич, профессор, доктор техн. наук, доцент

ПРОГРАММА УТВЕРЖДЕНА:

Заведующий кафедрой автоматики и микропроцессорной техники: Староверов Борис Александрович, доктор техн. наук, профессор Протокол заседания кафедры №\_9\_\_ от 12.05.2021\_г.

### ПРОГРАММА ПЕРЕУТВЕРЖДЕНА:

На заседании кафедры автоматики и микропроцессорной техники:

Протокол заседания кафедры № \_\_ от  $20$  г.

(ФИО), ученая степень, ученое звание

### **1. Цели и задачи освоения дисциплины**

Цель дисциплины: формирование у студентов знаний, умений и навыков работы с современными интегрированными системами автоматизированного управления, их разработкой и технической поддержкой.

Задачи дисциплины: научить проводить выбор технических и программных средств в соответствии с поставленной задачей управления технологическими процессами и производствами, в том числе для инфокоммуникационных систем.

### **2. Перечень планируемых результатов обучения по дисциплине**

В результате освоения дисциплины обучающийся должен:

освоить компетенции:

ОПК-5: Способен решать задачи развития науки, техники и технологии в области управления в технических системах с учетом нормативно-правового регулирования в сфере интеллектуальной собственности

Код и содержание индикаторов компетенции:

ИОПК-5.1: умеет проводить анализ и выбор интегрированных систем управления для решения поставленных задач в области управления в технических системах.

ИОПК-5.2: умеет выполнять разработку отдельных блоков и устройств в области управления в технических системах в соответствии с техническим заданием и учетом нормативно-правового регулирования в сфере интеллектуальной собственности.

знать:

- технологию автоматизированного проектирования средств и систем управления процессами в технических системах;
- характеристики и возможности SCADA-систем для разработки проектов систем управления технологическими процессами;

уметь:

- проводить выбор программных средств в соответствии с техническим заданием и учетом нормативно-правового регулирования в сфере интеллектуальной собственности;
- применять научно-техническую информацию, отечественный и зарубежный опыт в области автоматизации технологических процессов и производств с учетом развития науки, техники и технологии в области управления при проектировании систем автоматизированного управления;

### владеть:

- навыками работы в SCADA-системах;
- методами разработки систем управления и проектов модернизации в области управления в технических системах.

### **3. Место дисциплины в структуре ОП ВО**

Дисциплина относится к обязательной части учебного плана, блок 1(Б1.О.33). Изучается в 7 семестре обучения.

Изучение дисциплины основывается на ранее освоенных дисциплинах/практиках:

- ˗ Микропроцессорная техника
- ˗ Интегрированные системы проектирования

Изучение дисциплины является основой для освоения последующих дисциплин/практик:

- Автоматизация управления жизненным циклом продукции;
- Автоматизированные системы управления техническими объектами (междисциплинарный проект):
- Проектная практика.

# **4. Объем дисциплины**

# **4.1. Объем дисциплины в зачетных единицах с указанием академических часов и виды учебной работы**

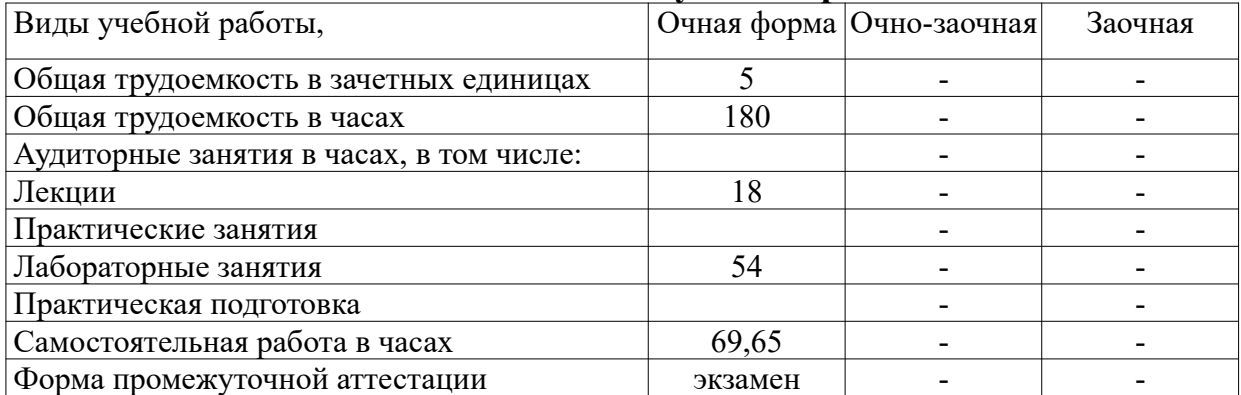

# **4.2. Объем контактной работы на 1 обучающегося**

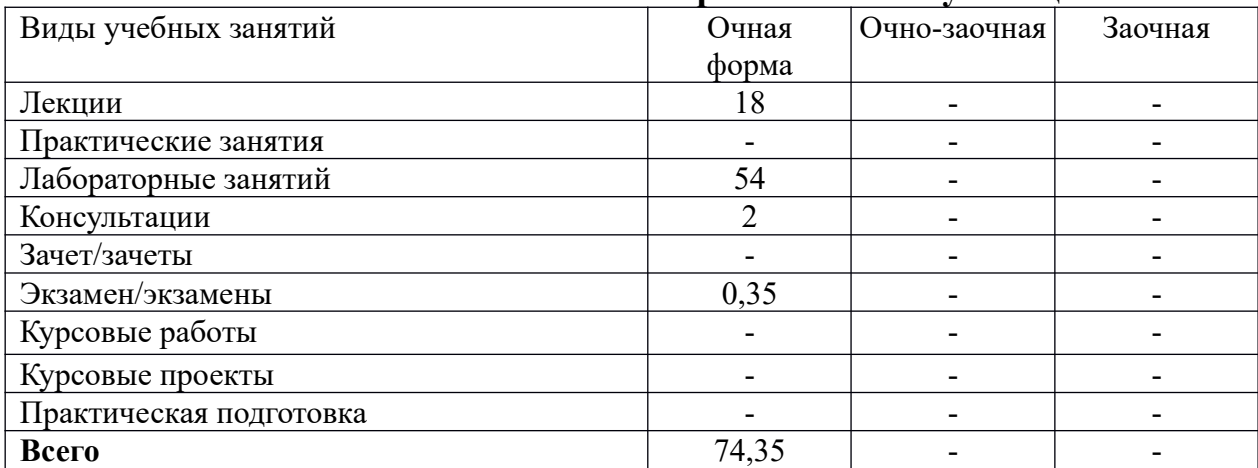

# **5 Содержание дисциплины, структурированное по темам (разделам), с указанием количества часов и видов занятий**

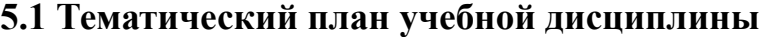

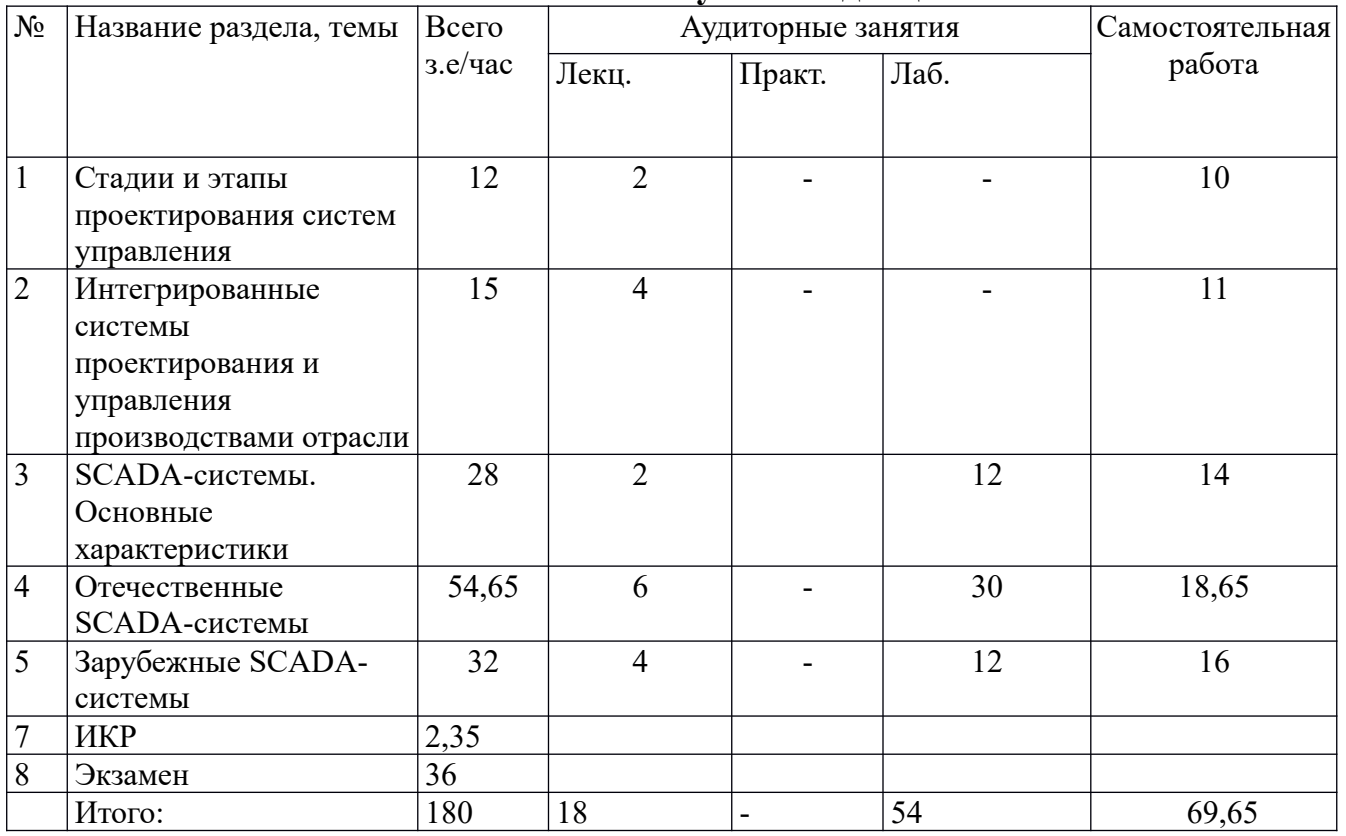

### **5.2. Содержание:**

- **1.** Стадии и этапы проектирования систем управления. Взаимосвязь процессов проектирования, подготовки производства и управления производством. Проектирование: от технического задания к технологической документации.
- 1. Интегрированные системы проектирования и управления производствами отрасли. Математическое, методическое и организационное обеспечение интегрированных систем управления. Программно-технические средства для построения интегрированных систем управления.
- 2. SCADA-системы. Основные характеристики. Их функции и использование для проектирования автоматизированных систем управления, документирования, контроля и управления сложными производствами отрасли. Представление данных в SCADA системах. Аспекты использования SCADA-систем. HMI-системы. Примеры применяемых в отрасли SCADA- систем.
- 3. Отечественные SCADA-системы. Traсe Mode 6: общая характеристика, состав системы. Технология интегрированной разработки проектов. Мастер-SCADA. Назначение и основные возможности. Состав системы. Технология интегрированной разработки проектов. SCADA-система «Круг». Назначение и основные возможности. Состав системы. Технология интегрированной разработки проектов.
- 4. Зарубежные SCADA-системы. Сравнительная характеристика и области применения.

### **6. Методические материалы для обучающихся по освоению дисциплины**

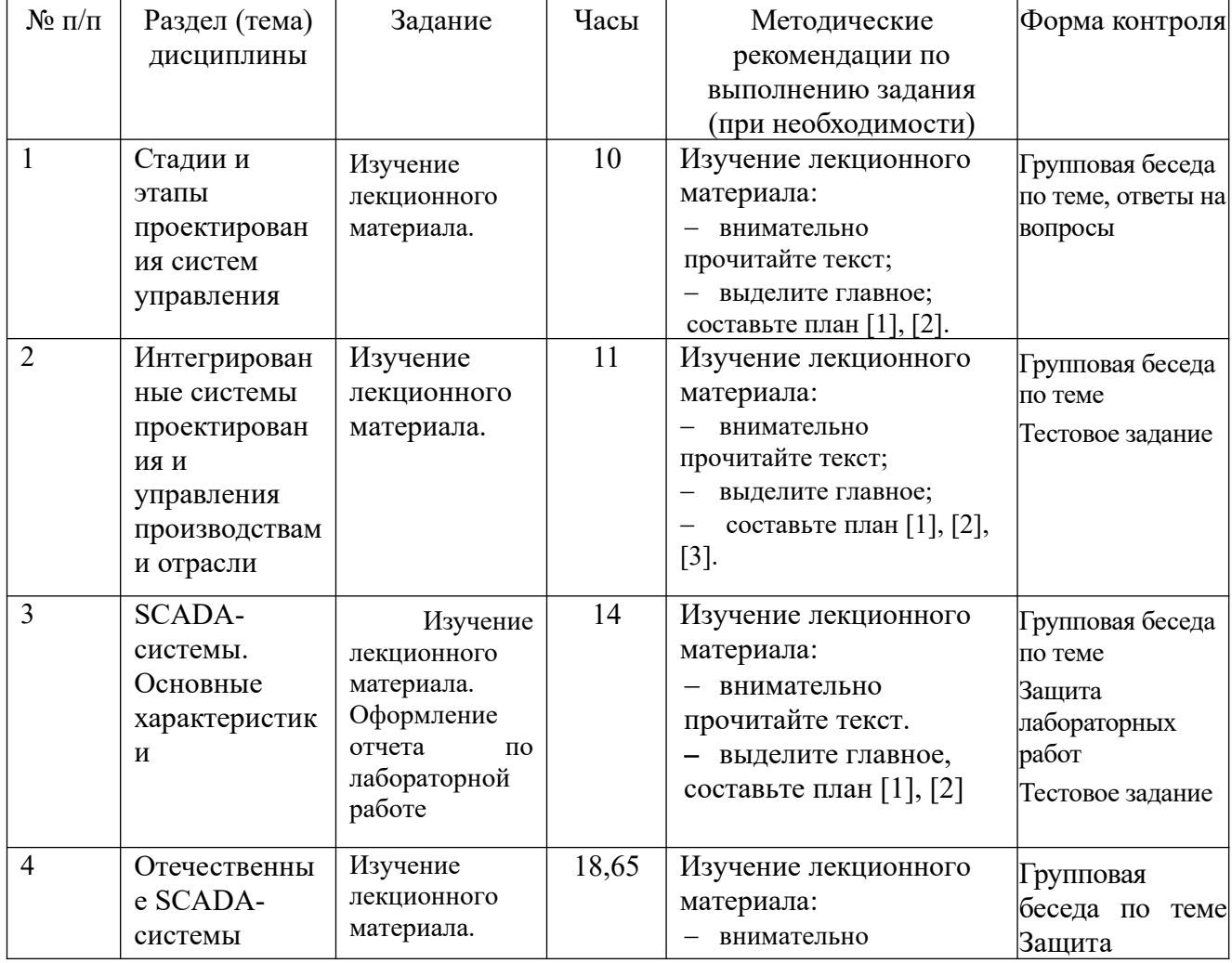

#### **6.1. Самостоятельная работа обучающихся по дисциплине (модулю)**

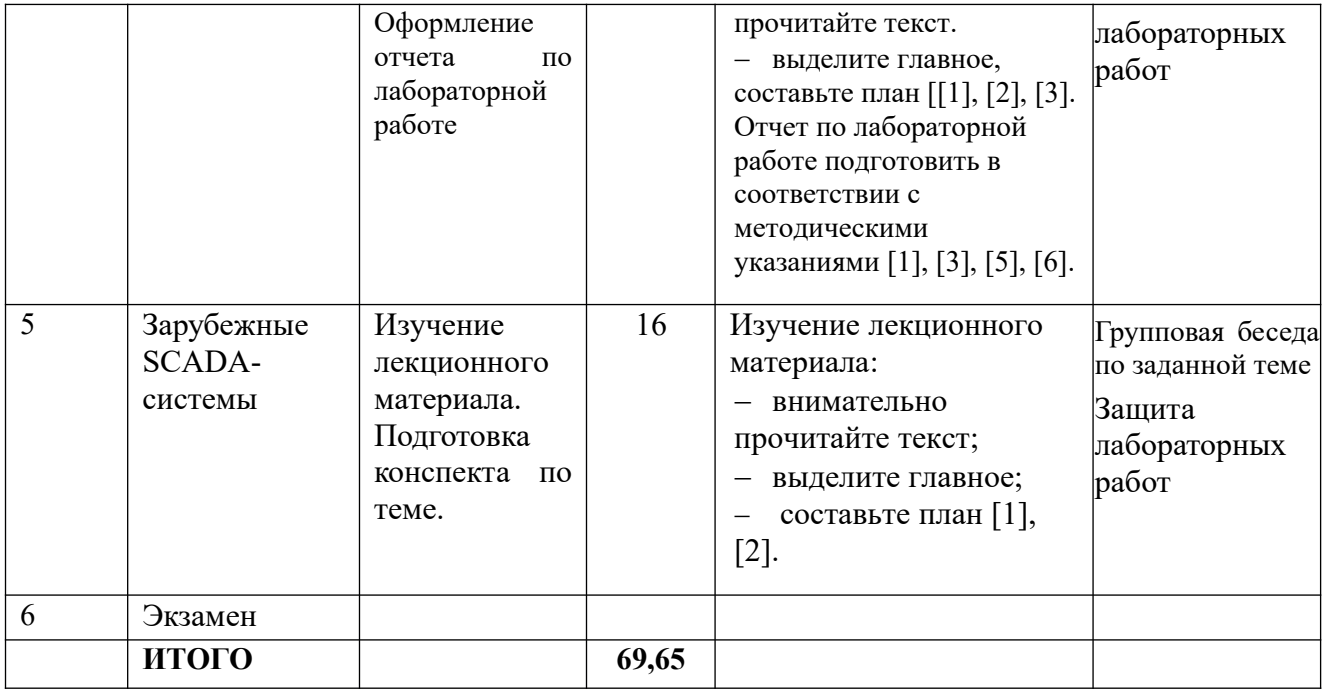

### **6.3. Тематика и задания для лабораторных занятий**

*Лабораторная работа 1*. Разработка простого проекта в Traсe Mode 6 Методические указания [5].

*Лабораторная работа 2*. Проектирование АСУТП в Traсe Mode 6. Создание узла и базы каналов проекта Методические указания [1, 6].

*Лабораторная работа 3*. Проектирование АСУТП в Traсe Mode 6. Создание графического экрана АРМ. Методические указания [1, 6].

*Лабораторная работа 4*. Проектирование АСУТП в Traсe Mode 6. Разработка управляющих алгоритмов и программ. Методические указания [1, 6].

*Лабораторная работа 5*. Проектирование АСУТП в Traсe Mode 6. Настройка узла и запуск в режиме реального времени Методические указания [1, 6].

*Лабораторная работа 6.* Разработка системы управления в среде разработки MasterSCADA. Структура технических средств. Настройка системы[1,2].

*Лабораторная работа 7.* Разработка системы управления в среде разработки MasterSCADA. Иерархия технологического объекта. Настройка свойств [1,2].

*Лабораторная работа 76.* Разработка системы управления в среде разработки MasterSCADA. Установление связей по передаче данных. Создание логики контроля и управления[1,2].

*Лабораторная работа 7.* Разработка системы управления в среде разработки MasterSCADA. Разработка мнемосхем[1,2].

*Лабораторная работа 10.* Разработка системы управления в среде разработки MasterSCADA. Отладка проекта[1,2].

# **7. Перечень основной и дополнительной литературы, необходимой для освоения дисциплины**

#### *а) основная:*

1. Юсупов, P. X. Основы автоматизированных систем управления технологическими процессами : учебное пособие : [16+] / P. X. Юсупов. – Москва ; Вологда : Инфра-Инженерия, 2018. – 133 с. : ил. – Режим доступа: по подписке. – URL: https://biblioclub.ru/index.php?page=book&id=493900 (дата обращения: 24.05.2021). – Библиогр. в кн. – ISBN 978-5-9729-0229-3. – Текст : электронный. 2. Герасимов, А.B. Проектирование АСУТП с использованием SCADA-систем : учебное пособие / А.B. Герасимов, А.С. Титовцев ; Министерство образования и науки России, Федеральное государственное бюджетное образовательное учреждение высшего профессионального образования «Казанский национальный исследовательский технологический университет». - Казань : Издательство КНИТУ, 2014. - 128 с. : табл., ил. - Библиогр.: с. 96. - ISBN 978-5-7882-1514-3 ; То же [Электронный ресурс]. - URL: http://biblioclub.ru/index.php?page=book&id=427985

### *б) дополнительная*

3. Герасимов, А.B. SCADA система Trace Mode 6 : учебное пособие / А.B. Герасимов, А.С. Титовцев ; Министерство образования и науки Российской Федерации, Государственное образовательное учреждение высшего профессионального образования «Казанский государственный технологический университет». - Казань : КГТУ, 2011. - 128 с. : ил., табл. - Библиогр. в кн. - ISBN 978-5-7882-1103-9 ; То же [Электронный ресурс]. - URL: http://biblioclub.ru/index.php?page=book&id=258767

 4. Калиниченко, А.В. Справочник инженера по контрольно-измерительным приборам и автоматике: Проектирование и разработка : учебно-практическое пособие / А.В. Калиниченко, Н.В. Уваров, В.В. Дойников. - Москва : Инфра-Инженерия, 2016. - 564 с. : ил., табл., схем. - Библиогр. в кн.. - ISBN 978-5-9729-0116-6 ; То же [Электронный ресурс]. - URL: http://biblioclub.ru/index.php?page=book&id=444435

5. Саликова, Е. В. Создание простого проекта в TRACE MODE : метод. указания к вып. лаб. работы ПАС-1. - Кострома : КГТУ, 2008.

6. Саликова, Е. В. Разработка автоматизированной системы управления в интегрированной инструментальной системе TRACE MODE 6.0 : учеб. пособие спец. 220301 "Автоматиз. технолог. процессов и произв.". - Кострома : КГТУ, 2008

7. SCADA TRACE MODE, режим доступа: http://www.adastra.ru/

http://www.adastra.ru/support/get\_support/first\_step/

8. САПР и графика, режим доступа: http://ksu.edu.ru/nauchnaya-biblioteka/zhurnaly-mars.html

9. Промышленные АСУ и контроллеры, режим доступа:

http://ksu.edu.ru/nauchnaya-biblioteka/zhurnaly-mars.html

### **8. Перечень ресурсов информационно-телекоммуникационной сети «Интернет», необходимых для освоения дисциплины**

Курс дисциплины в СДО является дополнением к проведению занятий в очном формате. Элементами курса являются конспекты по основным темам дисциплины в формате .pdf, контрольные вопросы для самопроверки, ссылки для скачивания необходимого программного обеспечения, задания для выполнения лабораторных работ, список рекомендуемой литературы.

*Информационно-образовательные ресурсы:*

Библиотека ГОСТов. Все ГОСТы, [Электронный ресурс], URL:http://vsegost.com/

*Электронные библиотечные системы:*

- 1. ЭБС Университетская библиотека онлайн http://biblioclub.ru
- 2. ЭБС «Лань» https://e.lanbook.com
- 3. ЭБС «ZNANIUM.COM» http://znanium.com

### **9. Описание материально-технической базы, необходимой для осуществления образовательного процесса по дисциплине**

Лекционные занятия проводятся в аудиториях с требуемым числом посадочных мест, оборудованные мультимедиа.

Лабораторные занятия проводятся в компьютерных классах с установленным программным обеспечением:

свободно распространяемое программное обеспечение:

- SCADA TRACE MODE, режим доступа: http://www.adastra.ru/
- MasterSCADA, режим доступа: https://masterscada.insat.ru/

необходимое программное обеспечение - офисный пакет.